## **МИНИСТЕРСТВО ПРОСВЕЩЕНИЯ РОССИЙСКОЙ ФЕДЕРАЦИИ**

## **Министерство образования Тверской области**

## **Управление образования администрации Кимрского муниципального округа**

## **МОУ "Неклюдовская СОШ им. В.А.Русакова "**

## РАССМОТРЕНО

СОГЛАСОВАНО

Зам. директора по УВР

УТВЕРЖДЕНО

Врио директора

Миронова А.Ю. Приказ №64/2 от «28» августа  $2023 -$ 

\_\_\_\_\_\_\_\_\_\_\_\_\_\_\_\_\_\_\_\_\_\_\_\_

Бурова Л.Ю. - от «28» августа 2023 г.

\_\_\_\_\_\_\_\_\_\_\_\_\_\_\_\_\_\_\_\_\_\_\_\_

\_\_\_\_\_\_\_\_\_\_\_\_\_\_\_\_\_\_\_\_\_\_\_\_ Отряскина Т.А. Протокол №1 от «25» августа

 $2023r$ 

Руководитель ШМО

## **РАБОЧАЯ ПРОГРАММА**

## **Внеурочной деятельности «Компьютерный дизайн»**

(техническая направленность)

для обучающихся 5 – 7 классов

**д. Ново-Ивановское 2023**

ДОКУМЕНТ ПОДПИСАН ЭЛЕКТРОННОЙ ПОДПИСЬЮ **МУНИЦИПАЛЬНОЕ ОБЩЕОБРАЗОВАТЕЛЬНОЕ УЧРЕЖДЕНИЕ "НЕКЛЮДОВСКАЯ СРЕДНЯЯ ОБЩЕОБРАЗОВАТЕЛЬНАЯ ШКОЛА ИМЕНИ ГЕРОЯ СОВЕТСКОГО СОЮЗА ВАСИЛИЯ АЛЕКСАНДРОВИЧА РУСАКОВА",**  Миронова Анна Юрьевна, ВРЕМЕННО ИСПОЛНЯЮЩИЙ ОБЯЗАННОСТИ ДИРЕКТОРА

сертификат<br>0978544EFCD65E25EB7827315E1BCA40A8938472 Действует с 13.06.23 по 05.09.24

#### **ПОЯСНИТЕЛЬНАЯ ЗАПИСКА**

Программа внеурочной деятельности «Компьютерный дизайн» разработана в соответствии с требованиями Федерального Государственного Образовательного Стандарта основного общего образования. Программа предназначена для учащихся 5-9 классов интересующихся предметом и направлена на повышение познавательного интереса к предмету, а также на развитие творческих способностей учащихся. Программа предполагает учет потребностей, интересов и склонностей учащихся, создание условий для их социального, культурного и профессионального самоопределения, творческой самореализации личности ребенка, развитие мотивации личности ребенка к познанию и творчеству, обеспечение эмоционального благополучия ребенка.

**Актуальность и новизна программы** в том, что она не только прививает навыки и умение работать с графическими программами, но и способствует формированию эстетической культуры. Эта программа не даёт ребёнку "уйти в виртуальный мир", учит видеть красоту реального мира. В возрасте 11-14 лет ребенок, как правило, увлекается рисованием и поэтому освоение приемов работы с графическими редакторами дается ему легко и просто. С полной уверенностью можно утверждать, что наиболее эффективным и удобным для восприятия видом информации была, есть и в обозримом будущем будет информация графическая. Работа с графикой на компьютере всё больше и больше становится неотъемлемой частью компьютерной грамотности любого человека. Люди самых разных профессий применяют компьютерную графику в своей работе.

#### **Данный курс направлен на:**

- 1. Формирование умений и навыков работать в графических редакторах, умения создавать простейшие презентации.
- 2. Развитие у школьников познавательного интереса, творческой активности, теоретического, творческого мышления, а также формирование операционного мышления, направленного на выбор оптимальных решений.
- 3. Развитие памяти, внимательности, логического мышления, воспитание информационной культуры.
- 4. Развитие умения работать с дополнительными программами, правильно выбирать источники дополнительной информации.
- 5. Совершенствование навыков работы и повышение интереса к современным компьютерным технологиям.
- 6. Углубление, обобщение и систематизация знаний по программному обеспечению ПК

Структура курса предполагает изучение теоретического материала и проведение практических занятий на персональном компьютере с целью применения на практике полученных теоретических знаний.

#### **Цель программы:**

Создание благоприятных условий для развития творческих способностей обучающихся, формирование информационной компетенции и культуры, формирование представления о графических возможностях компьютера, развитие информационно-коммуникационных компетенций.

Данная цель достигается решениями следующих задач:

*S* развивать основные навыки и умения использования прикладных компьютерных программ;

*S* научить детей самостоятельно подходить к творческой работе;

*S* формировать у обучающихся представление об информационной деятельности человека и информационной этике как основах современного информационного общества;

*S* развивать познавательные, интеллектуальные и творческие способности обучающихся, выработать навыки применения средств ИКТ в повседневной жизни, при выполнении индивидуальных и коллективных проектов.

#### **Отличительная особенность данной программы** заключается в ее:

*доступности -* при изложении материала учитываются возрастные особенности детей, один и тот же материал по-разному преподается, в зависимости от возраста и субъективного опыта детей. Материал распределяется от простого к сложному. При необходимости допускается повторение части материала через некоторое время;

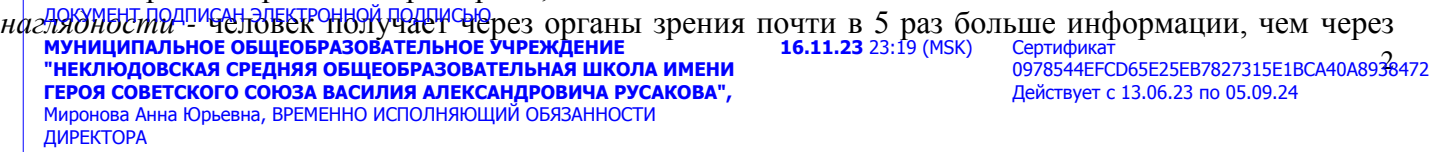

слух, поэтому на занятиях используются наглядные материалы, обучающие программы, презентации.

Программа рассчитана на 35 учебных часов, 1 час в неделю.

### **РЕЗУЛЬТАТЫ ОСВОЕНИЯ КУРСА ВНЕУРОЧНОЙ ДЕЯТЕЛЬНОСТИ**

В результате изучения данной программы обучающиеся получат возможность формирования: **личностных результатов:**

формирование ответственного отношения к учению, готовности и способности, обучающихся к саморазвитию и самообразованию на основе мотивации к обучению и познанию;

формирование целостного мировоззрения, соответствующего современному уровню развития науки и общественной практики;

развитие осознанного и ответственного отношения к собственным поступкам при работе с графической информацией;

формирование коммуникативной компетентности в процессе образовательной, учебноисследовательской, творческой и других видов деятельности.

#### **метапредметных результатов:**

умение самостоятельно определять цели своего обучения, ставить и формулировать для себя новые задачи в учёбе и познавательной деятельности, развивать мотивы и интересы своей познавательной деятельности;

владение основами самоконтроля, самооценки, принятия решений и осуществления осознанного выбора в учебной и познавательной деятельности;

умение создавать, применять и преобразовывать графические объекты для решения учебных и творческих задач;

умение осознанно использовать речевые средства в соответствии с задачей коммуникации; владение устной и письменной речью.

**предметных результатов**

умение использовать термины «информация», «компьютерная графика», «программа», «растровая графика», «векторная графика»; понимание различий между употреблением этих терминов в обыденной речи и в информатике;

умение работать в среде растрового и векторного графического редактора;

умение выполнять действия преобразования растровых (копирование, поворот, отражение) и векторных графических изображений;

умение создавать новые графические изображения из имеющихся заготовок путем разгруппировкигруппировки изображений и их модификации.

#### **Контроль и оценка планируемых результатов**

Для отслеживания результатов предусматриваются следующие **формы контроля**:

**Стартовый,** позволяющий определить исходные знания обучающихся (собеседование).

#### **Текущий в форме наблюдения:**

- прогностический, то есть проигрывание всех операций учебного действия до начала его реального выполнения;

- пооперационный, то есть контроль за правильностью, полнотой и последовательностью выполнения операций, входящих в состав действия;

- рефлексивный, контроль, обращенный на ориентировочную основу, «план» действия и опирающийся на понимание принципов его построения;

- контроль по результату, который проводится после осуществления учебного действия методом сравнения фактических результатов или выполненных операций с образцом. **Итоговый** контроль в формах

- практические работы;

- творческие проекты обучающихся.

**Самооценка и самоконтроль** определение учеником границ своего «знания - незнания», своих потенциальных возможностей, а также осознание тех проблем, которые ещё предстоит решить в ходе осуществления деятельности.

3 0978544EFCD65E25EB7827315E1BCA40A8938472 Содержательный контроль и оценка результатов обучающихся предусматривает выявление индивидуаления начества усвоения программы ребёнком и не допускает сравнения его с<br>Подписание и подписания со серификат ЧЕБРИДУФЛЯНОГО ДЕНГАЛИТА КА ТОС ГВА УСВОЕНИЕ<br><mark>"НЕКЛЮДОВСКАЯ СРЕДНЯЯ ОБЩЕОБРАЗОВАТЕЛЬНОЕ УЧРЕЖДЕНИЕ</mark><br>"НЕКЛЮДОВСКАЯ СРЕДНЯЯ ОБЩЕОБРАЗОВАТЕЛЬНАЯ ШКОЛА ИМЕНИ **ГЕРОЯ СОВЕТСКОГО СОЮЗА ВАСИЛИЯ АЛЕКСАНДРОВИЧА РУСАКОВА",**  Миронова Анна Юрьевна, ВРЕМЕННО ИСПОЛНЯЮЩИЙ ОБЯЗАННОСТИ ДИРЕКТОРА Действует с 13.06.23 по 05.09.24

## **СОДЕРЖАНИЕ КУРСА ВНЕУРОЧНОЙ ДЕЯТЕЛЬНОСТИ, С УКАЗАНИЕМ ФОРМ ОРГАНИЗАЦИИ И ВИДОВ ДЕЯТЕЛЬНОСТИ**

Для активизации деятельности детей используются такие **формы и виды деятельности**, как занятия - игры, проектная деятельность, дни свободного творчества, выставки, использование «облачных технологий» для совместной работы над проектами.

#### **Вводное занятие**

Назначение курса «Компьютерная графика», цель и задачи. Правила поведения в кабинете информатики. Правила техники безопасности при работе на ПК. Основные компьютерной графики.

#### **5 ,6 КЛАСС**

#### **«Основы компьютерной графики»**

#### **1. Растровый графический редактор Paint**

Что такое компьютерная графика. Основные возможности графического редактора Paint по созданию графических объектов.

Понятие фрагмента рисунка. Технология выделения и перемещения фрагмента рисунка.

Понятие файла. Открытие файла с рисунком.

Геометрические инструменты. Использование клавиши shift при построении прямых, квадратов, окружностей. Редактирование графического объекта по пикселям. Понятие пиктограммы. Отражения и повороты. Наклоны. Сжатия и растяжения рисунка.

Понятие типового элемента мозаики. Понятие конструирования. Меню готовых форм – плоских и объемных. Конструирование с помощью меню готовых форм.

#### **2. Векторная графика в MSWord**

Создание векторных изображений в MSWord

#### **3. Итоговый проект**

Выполнение творческого итогового проекта.

### **7,8 КЛАСС «Создание презентаций в среде РowerPoint»**

#### **1. Назначение приложения РowerPoint**

Возможности и область использования приложения РowerPoint . Типовые объекты презентации. Группы инструментов среды РowerPoint. Запуск и настройка приложения РowerPoint. Назначение панелей инструментов.

#### **2. Базовая технология создания презентаций**

Выделение этапов создания презентаций. Создание фона, создание текста, вставка рисунков в презентацию, создание анимации текста, настройка анимации рисунков, запуск и отладка презентации.

Постановка задачи на конкретном примере. Выделение объектов. Создание слайдов согласно сценарию. Работа с сортировщиком слайдов.

#### **3. Компьютерный практикум**

Выполнение практических работ по изученному материалу.

#### **4. Итогового проект**

Выполнение творческого итогового проекта.

#### **9 КЛАСС**

#### **«Растровый графический редактор Gimp»**

#### **1. Знакомство с Gimp.**

Знакомство с редактором. Тип лицензии. История создания и назначение редактора. Окна и панели инструментов редактора. (Инструменты выделения, масштабирования, кадрирования изображения. Компоненты окна изображения). Инструменты цвета.

4 **2. Инструменты и диалоги.** ДР<del>ҮҮМЕНТУЛИЕНТЕН ЭЛИСОВДИЙЛЯДДДА (ТАЛ</del>АШ, КИСТЬ, ЛАСТИК, АЭрограф, перо, размывание, резкость,<br>**муниципальное общеобразовательное учреждение 16.11.23** 23:19 (MSK) Сертификат **"НЕКЛЮДОВСКАЯ СРЕДНЯЯ ОБЩЕОБРАЗОВАТЕЛЬНАЯ ШКОЛА ИМЕНИ ГЕРОЯ СОВЕТСКОГО СОЮЗА ВАСИЛИЯ АЛЕКСАНДРОВИЧА РУСАКОВА",**  Миронова Анна Юрьевна, ВРЕМЕННО ИСПОЛНЯЮЩИЙ ОБЯЗАННОСТИ ДИРЕКТОРА **16.11.23** 23:19 (MSK) Сертификат 0978544EFCD65E25EB7827315E1BCA40A8938472 Действует с 13.06.23 по 05.09.24

осветление, затемнение. Клонирование изображения. Заливка. Диалоги: навигация, история отмен, выбор цвета, кистей, текстуры, градиента, палитры, выбора шрифтов. Вставка текста. Параметры текста. Форматирование текста. Диалоги: навигация, история отмен, выбор цвета, кистей, текстуры, градиента, палитры, выбора шрифтов.

## **ТЕМАТИЧЕСКОЕ ПЛАНИРОВАНИЕ, В ТОМ ЧИСЛЕ С УЧЕТОМ РАБОЧЕЙ ПРОГРАММЫ ВОСПИТАНИЯ**

#### **5,6 классы**

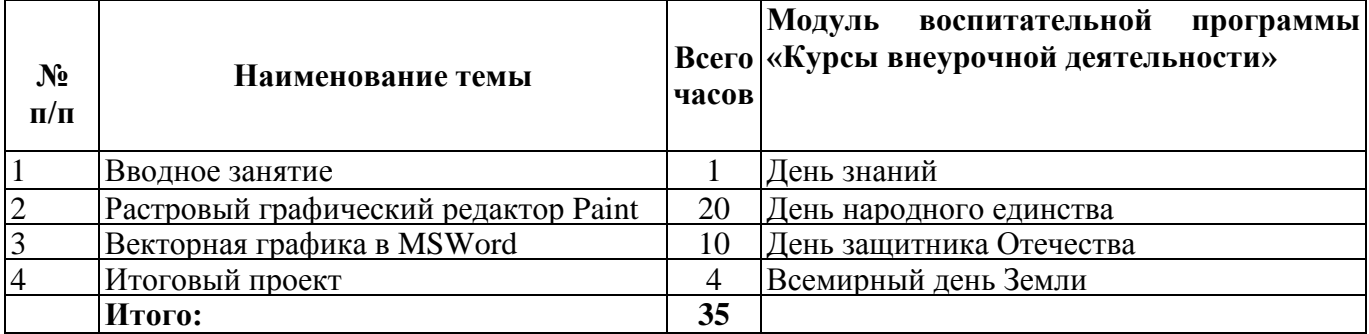

#### **7,8 классы**

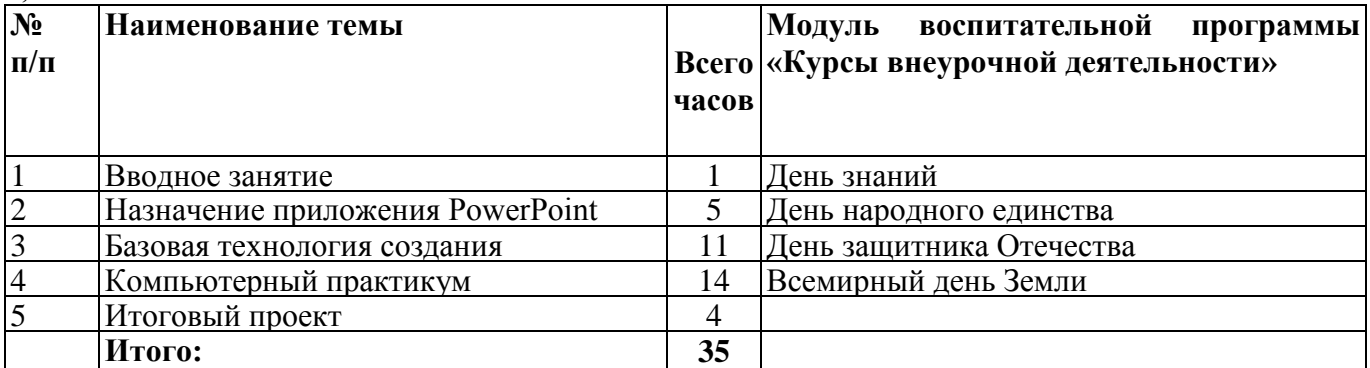

## **9 класс**

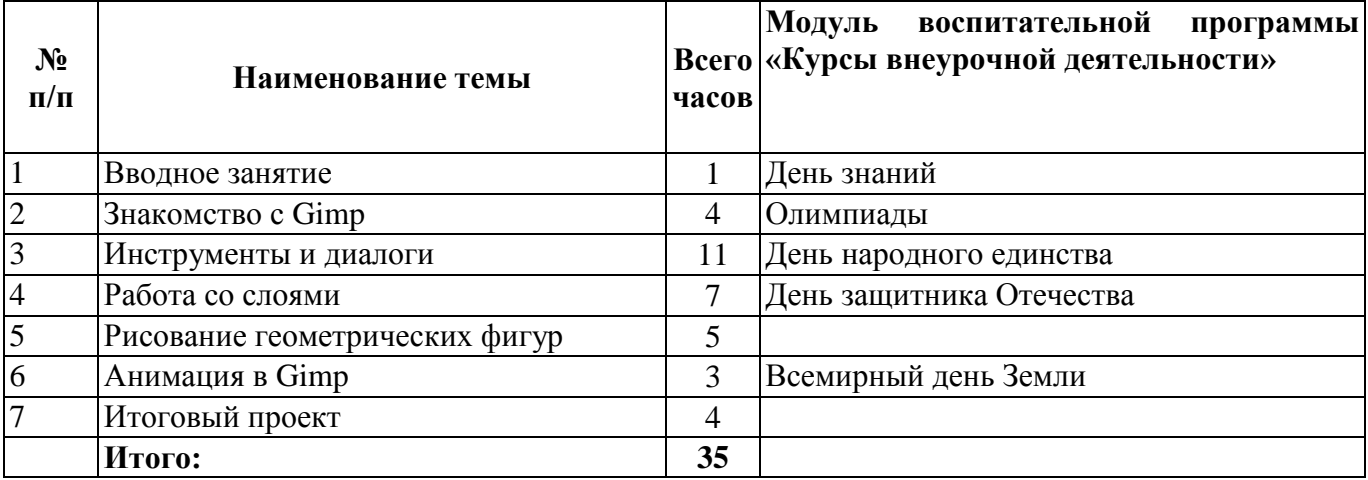

ДОКУМЕНТ ПОДПИСАН ЭЛЕКТРОННОЙ ПОДПИСЬЮ

**МУНИЦИПАЛЬНОЕ ОБЩЕОБРАЗОВАТЕЛЬНОЕ УЧРЕЖДЕНИЕ "НЕКЛЮДОВСКАЯ СРЕДНЯЯ ОБЩЕОБРАЗОВАТЕЛЬНАЯ ШКОЛА ИМЕНИ ГЕРОЯ СОВЕТСКОГО СОЮЗА ВАСИЛИЯ АЛЕКСАНДРОВИЧА РУСАКОВА",**  Миронова Анна Юрьевна, ВРЕМЕННО ИСПОЛНЯЮЩИЙ ОБЯЗАННОСТИ ДИРЕКТОРА

**16.11.23** 23:19 (MSK) Сертификат

сертификат<br>0978544EFCD65E25EB7827315E1BCA40A8938472 Действует с 13.06.23 по 05.09.24

## **Тематическое планирование 5,6 класс «Компьютерный дизайн»**

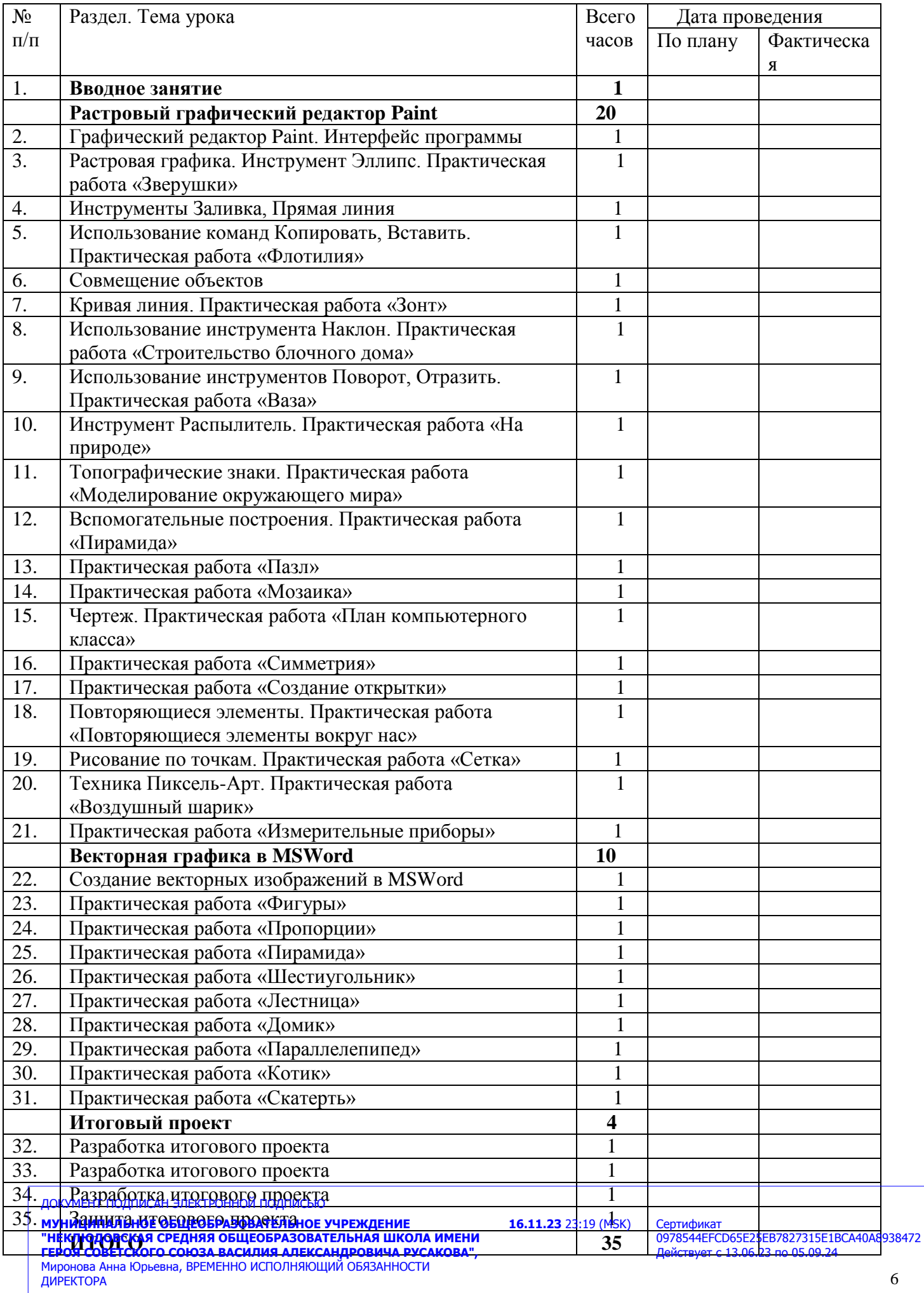

# **Тематическое планирование 7,8 класс «Компьютерный дизайн»**

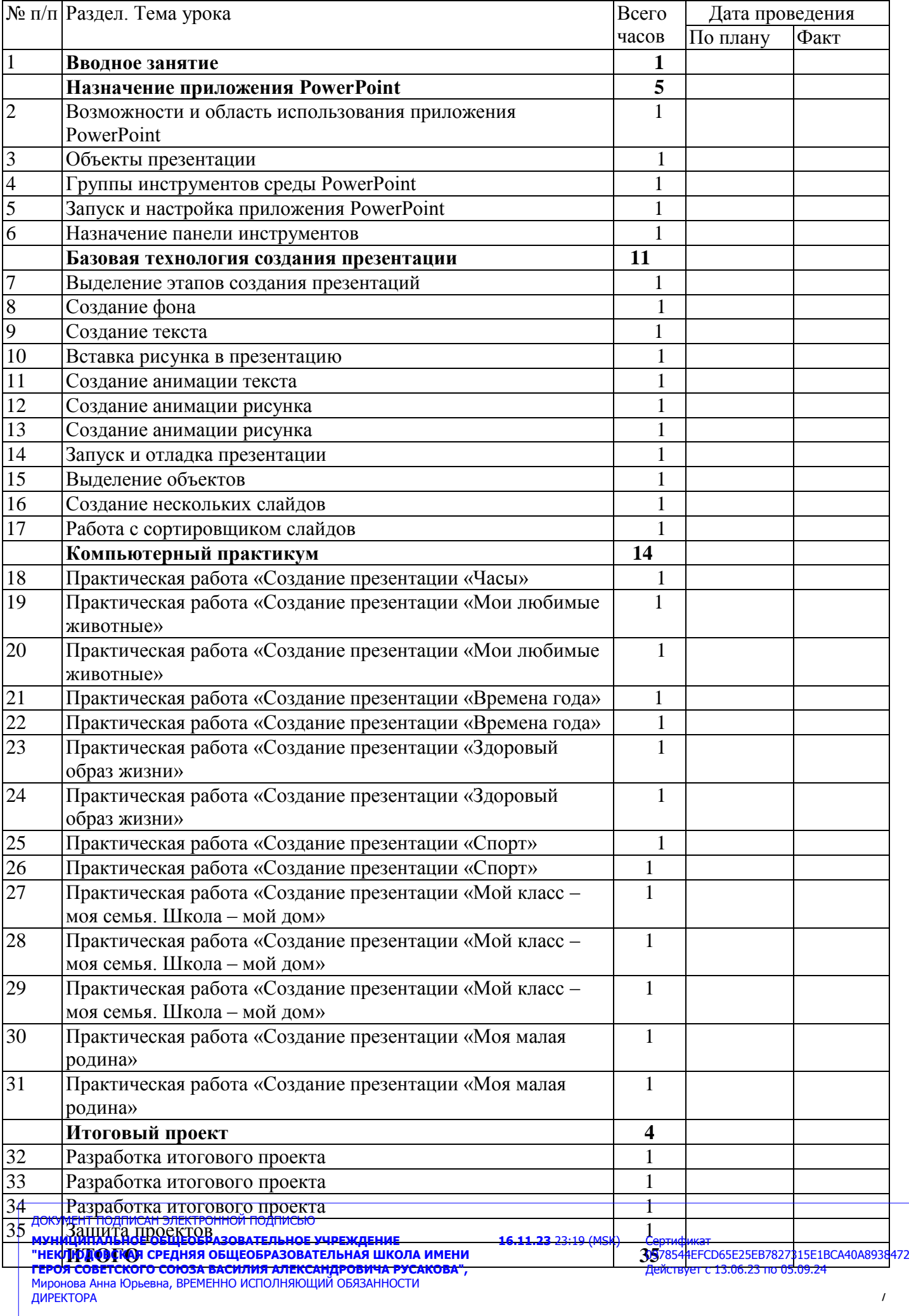

## **Тематическое планирование 9 класс**

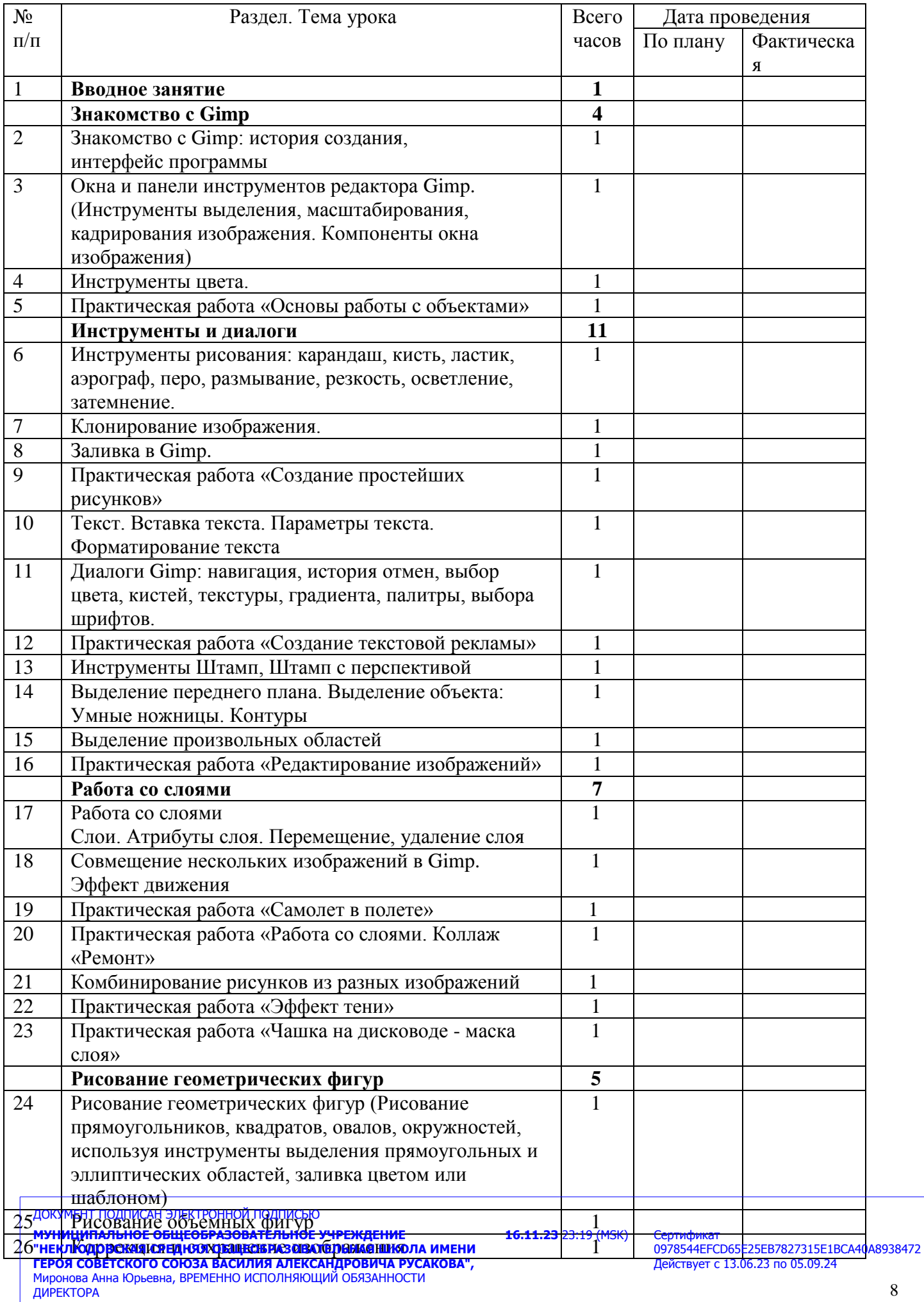

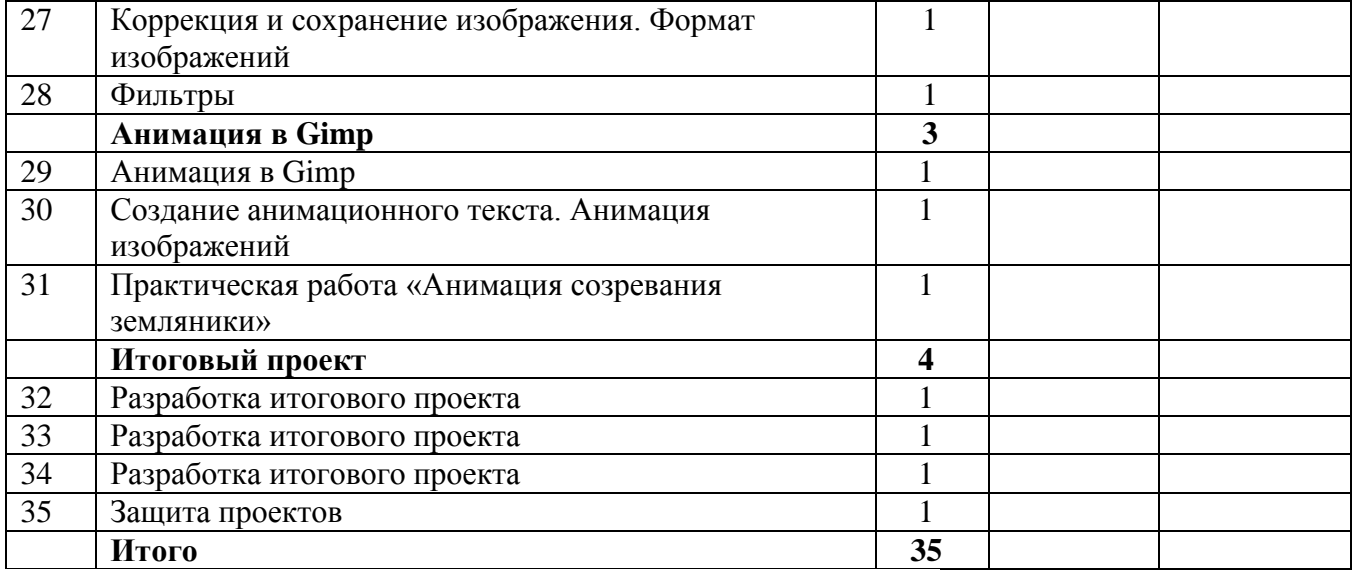

ДОКУМЕНТ ПОДПИСАН ЭЛЕКТРОННОЙ ПОДПИСЬЮ

**МУНИЦИПАЛЬНОЕ ОБЩЕОБРАЗОВАТЕЛЬНОЕ УЧРЕЖДЕНИЕ "НЕКЛЮДОВСКАЯ СРЕДНЯЯ ОБЩЕОБРАЗОВАТЕЛЬНАЯ ШКОЛА ИМЕНИ ГЕРОЯ СОВЕТСКОГО СОЮЗА ВАСИЛИЯ АЛЕКСАНДРОВИЧА РУСАКОВА",**  Миронова Анна Юрьевна, ВРЕМЕННО ИСПОЛНЯЮЩИЙ ОБЯЗАННОСТИ ДИРЕКТОРА

**16.11.23** 23:19 (MSK)

Сертификат<br>0978544EFCD65E25EB7827315E1BCA40A8938472 Действует с 13.06.23 по 05.09.24